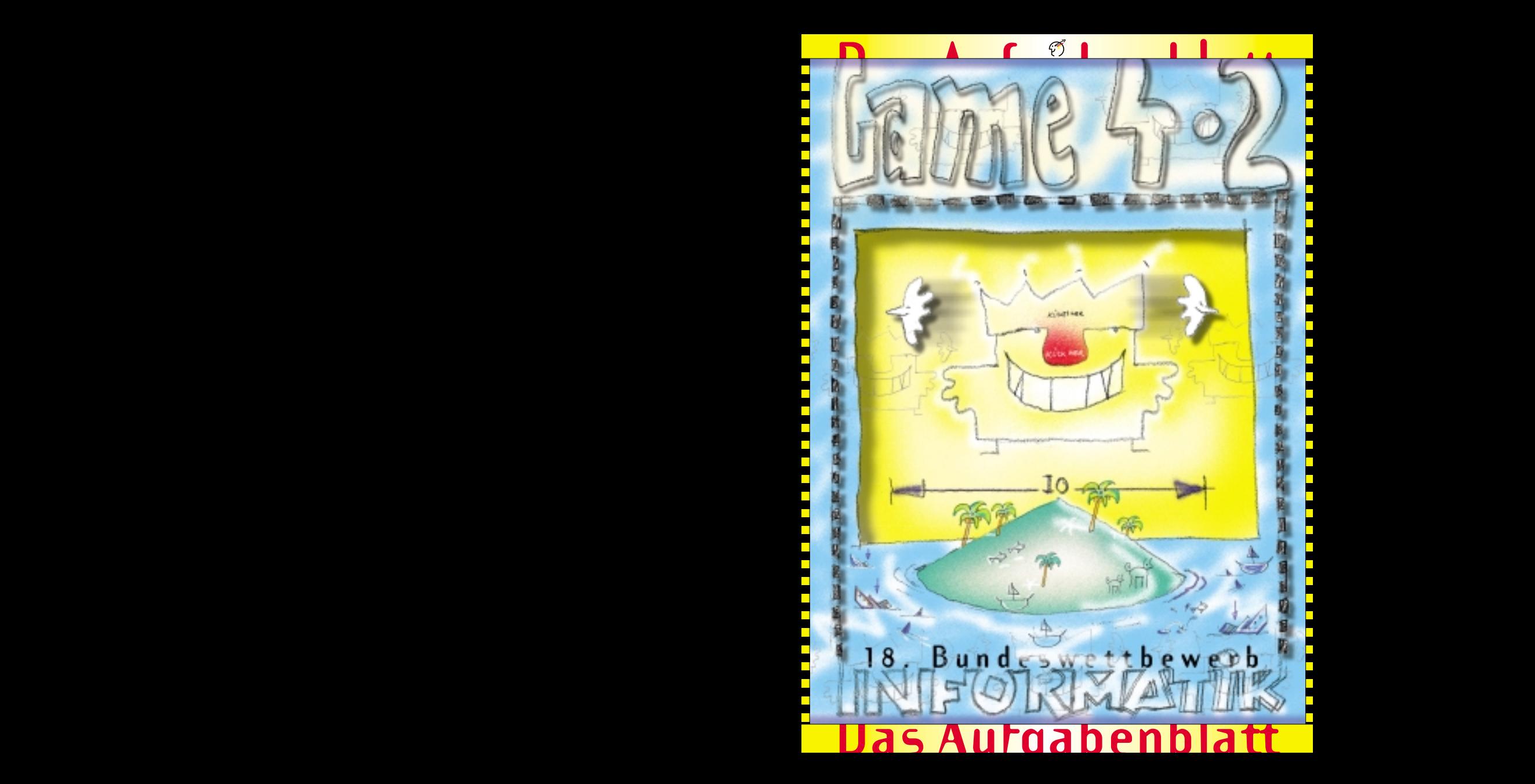

# **Allgemeine Hinweise**

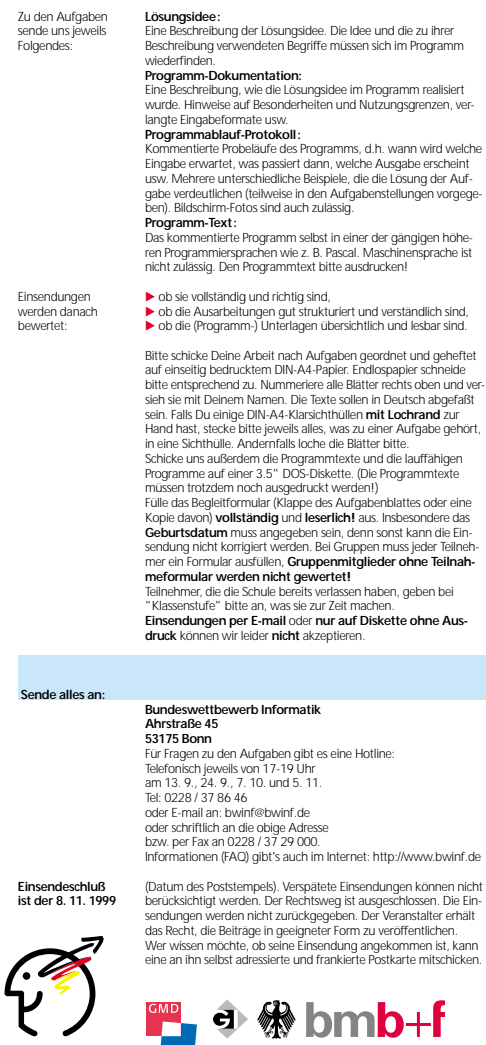

Träger des Wettbewerbs:<br>Bundesministerium für Bildung und Forschung,<br>Gesellschaft für Informatik e. V. (GI),<br>GMD-Forschungszentrum Informationstechnik GmbH

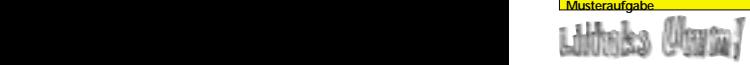

Sergeant Jackson ist Dirigent des berühmtesten Marschier-Musik-Corps der Welt. Unter den Soldaten seiner Armee werden jedes Jahr die besten Musiker ausgesucht und dann einem rigorosen Training im Formationsmarschieren unterzogen. Jackson ist ein Perfektionist und sein Corps hat bei internationalen Wettbewerben schon viele Pokale gewonnen. Die ausgeklügelte Marsch-Choreographie sorgt jedes Jahr für großes Aufsehen und Bewunderung. Leider geht dieses Jahr ausgerechnet bei einer Vorführung vor Staatschefs aus 17 Ländern etwas schief: In Takt 27 sollen sich die Musiker, die in einer Linie auf der großen Plaza der Stadt stehen, auf Taktschlag 3 um 90° drehen. Nur haben einige Soldaten vergessen, ob es nach links oder nach rechts gehen soll, und es kommt, wie es kommen muss: Manche Soldaten drehen sich nach rechts, andere nach links. Doch alle Musiker erinnern sich noch an den Leitsatz, den ihnen Jackson eingebleut hat:

"Frauen! Männer! Wenn ihr euch dreht und ihr schaut eurem Nachbarn ins Gesicht, dann habt ihr Mist gebaut! Aber keine Sorge! Wenn das passiert, dreht ihr euch beim nächsten Schlag in die andere Richtung! Das sind 180°! Und wenn dann immer noch wer seinem Nachbarn ins Gesicht schaut, dann macht ihr das nochmal! Und so weiter, bis Ruhe einkehrt! Alles klar?

"Sir! Yes! Sir!!"

Das ist nicht so schwierig, und die Soldaten folgen den Anweisungen ihres Sergeanten und drehen sich und drehen sich wieder. Einige der Soldaten komme nach der dritten Drehung ins Schwitzen und fragen sich, ob sie jemals zum Stillstand kommen.

#### **Aufgabe:**

**1.** Kommen die Musiker jemals zur Ruhe?

**2.** Wenn ja, wie lange dauert es?

**3.** Schreibe ein Programm, welches die Anzahl der Soldaten einliest und, für jeden Soldaten, ob er sich bei der ersten Drehung nach links oder rechts dreht. Das Programm soll dann für jeden folgenden Taktschlag anzeigen, wie sich die Soldaten gedreht haben. Es soll anhalten, wenn keine weiteren Drehungen mehr stattfinden. Schicke uns drei Beispiele, darunter das mit der folgenden "Mist-gebaut-Situation": **lrllrlrrrrlllrrlrlrl**

**4.** Erweitere das Programm so, dass es für eine gegebene Anzahl der Soldaten deren Anfangsdrehung eigenständig zufällig auswählen kann.

#### **Lösungsidee und**

**Programmdokumentation:**

Beginnt man mit einer Folge, in der von den n Musikern m nach rechts sehen, endet man immer mit einer Folge I…lr…r, bestehend aus (n-m) l's und m r's. denn die Gesamtzahl der nach rechts blickenden Musiker bleibt gleich und damit natürlich auch die Gesamtzahl der nach links blickenden Musiker. (Warum? Weil bei jedem Drehen der Musiker aus einem Paar (rl) ein Paar (lr) wird, d.h. l und r tauschen nur die Plätze.)

Anders ausgedrückt: Es findet eine Art Bubblesort statt, bei der die l's alle nach links blubbern und die r's nach rechts. Im Unterschied zu Bubblesort werden hier allerdings in jedem Schritt mehrere Paare (rl) vertauscht, falls vorhanden.

# **1. Kommen die Musiker jemals zur Ruhe?**

Ja. Irgendwann landet ein l am linken Rand. Dieses dreht sich nie wieder, da es niemandem ins Gesicht sieht. Genauso wird sich sein rechter Nachbar nie wieder drehen, wenn er erst einmal nach links schaut, denn da sieht er nur den Rücken des Linksaußen,

usw.usf. Entsprechendes gilt natürlich auch für den rechten Rand.

#### **2. Wenn ja, wie lange dauert es?**

Bei n Musikern maximal n-1 Taktschläge. Der Worst Case tritt ein, falls die Musiker wie folgt stehen: r…rl, denn dann wandert das l mit jedem Taktschlag um eine Position nach links bis es schließlich nach n-1 Taktschlägen links außen angekommen ist. (Bzw. umgekehrt mit einem einsamen r am linken Rand.)

## **3. Programm:**

Die Musiker werden in einem Feld der Größe 10000 gespeichert, wobei für jeden Musiker bekannt ist, ob er sich am Anfang nach links oder nach rechts gedreht hat. Dann wird folgender Vorgang solange wiederholt, bis ein Taktschlag zu keiner Änderung der Situation geführt hat:

Für je zwei benachbarte Musiker, nehmen wir an, sie stehen an den Positionen i und i+1 im Feld, wird bestimmt, ob sie sich drehen müssen oder nicht. Sie müssen sich genau dann drehen, wenn der an Position i stehende Musiker nach rechts sieht und sein Nachbar auf Position i+1 nach links. Wurde nicht gedreht, betrachtet man als nächstes das Paar an den Positionen i+1 und i+2; haben sich die Musiker gedreht, darf man i+1 nicht mehr betrachten, sondern fährt direkt mit dem Paar an i+2 und i+3 fort. Die Hilfsvariable Change gibt an, ob überhaupt noch Drehungen erfolgten. Wenn nicht, haben die Musiker eine Aufstellung erreicht, in der sie niemandem mehr ins Gesicht sehen.

**Lösung für die geforderte Eingabe:**  $0: \textbf{I} \cap \textbf{I} \cap \textbf{I} \cap \textbf{I} \cap \textbf{I} \cap \textbf{I} \cap \textbf{I} \cap \textbf{I} \cap \textbf{I} \cap \textbf{I}$  $1: \textcolor{red}{\textbf{1}\textbf{1}} \textcolor{red}{\textbf{1}} \textcolor{red}{\textbf$ 2: I II r I r r r l r I r I r I r I r r 3: Illier richtet i Leicer 4: 1111 releteletelterer 5: I I I I r l r l r l r l r l r t r r r 6: 11111 r Lr Lr Lr Lr Lr r r r r **Sellilliller's Letter except** 8: 1111111 rTr1r1rrrrrrr **9: l l l l l l l l r l r l r r r r r r r r** 10:111111111rtrrrrrrrrr 11-1111111111*exercerce* 

#### **Halbformale Programmbeschreibung:**

Einlesen der Anzahl Musiker;

Zufällige Orientierung?

Ja: Zufällige Zuordnung von r und l zu Musikern Nein: Eingabe der Orientierungen; Wiederhole: Für i := 1 bis Anzahl der Musiker -1: Sehen sich i und i+1 an?

Ja: Drehe i, drehe i+1, überspringe i+1; Nein: weiter mit i+1;

bis in einem Durchlauf keine Drehungen mehr auftraten.

# **Programmtext:**

program Musikcorps; uses Crt; const maxMusiker = 10000; rechts = true; links = false;

var AnzMusiker : integer; Musiker : array[1..maxMusiker] of boolean; AnzSchlaege : integer; {Anzahl an Taktschlägen}

## procedure Eingabe;

var

s : string; i : integer;

# begin

var

beit mit der Industrie in gemeinsamen Kooperationsvorhaben. **Unter der** Träger des Wettbewerbs: **Schirmherrschaft** Bundesministerium für Bildung und Forschung, **des** Gesellschaft für Informatik e.V. (GI), **Bundespräsidenten** GMD-Forschungszentrum Informationstechnik GmbH .<br>ClrScr  $I(n+1)$ AnzSchlaege:= 0; {Eingabe: Anzahl der Musiker} write('Anzahl Musiker: '); readln(AnzMusiker); if AnzMusiker < 0 then AnzMusiker := 0; if AnzMusiker > maxMusiker then AnzMusiker := maxMusiker; writeln; {Eingabe: Ausgangssituation} write('Ausgangssituation zufällig ? (j/n) '); readln(s); writeln; ifs = 'j' then begin {zufällig} randomize; for i := 1 to AnzMusiker do if random(2) = 0 then Musiker[i] := rechts else Musiker[i] := links: end else begin {von Hand} ClrScr; for i := 1 to AnzMusiker do begin write('Drehung des ',i,'. Musikers (l/r): '); readln(s); ifs = 'r' then Musiker[i] := rechts else Musiker[i] := links; end; end; end; {Eingabe} edure Verarbeitung Change : boolean; i : integer; begin ClrScr writeln('Anzahl Musiker: ',AnzMusiker writeln; repeat {Ausgabe der aktuellen Situation} write(AnzSchlaege,': '); for i := 1 to AnzMusiker do if Musiker[i] = rechts then write('r ') else write('l '); readln; AnzSchlaege := AnzSchlaege+1; Change := false; i := 1; while i < AnzMusiker do begin if (Musiker[i] = rechts) and (Musiker[i+1] = links) then begin Musiker[i] := links; Musiker[i+1] := rechts; inc(i); {Musiker i+1 nicht mehr prüfen} Change := true; end; inc(i); end; {while} {Solange wiederholen, bis keine Änderung der Situation mehr stattfand.} until Change = false; writeln; writeln('Fertig !!!'); readln; end; (Verarbeitung)  ${\bf H}$  A U P T P R O G R A M MB begin Eingabe; Verarbeitung; ender:<br> **Change:** - AnzSchlaege-1:<br>
AnzSchlaege: - AnzSchlaege-1:<br>
Change: - face:<br>
Unitle 1< AnzMusiker do<br>
<u>begin</u>:<br>  $\frac{1}{2}$  Change: - face:<br>
Musiker[i] - mechs] and (Musiker[i-1] - links)<br>
Than<br>
Musiker[i] - mechs] an

## **Grußwort der Bundesministerin für Bildung und Forschung**

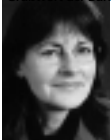

*Edelgard Bulmahn*

Wissen, Ideen und Können sind beim 18. Bundeswettbewerb Informatik, den ich hiermit ausschreibe, gefragt. Sie entwickeln sich am besten unter Wettbewerbsbedingungen. Für die Jugendlichen, die über eine hohe Begabung verfügen und zu herausragenden Leistungen imstande sind, freue ich mich über jede staatliche und private Herausforderung, sich unter Wettbewerbsbedingungen einzubringen. Mit insgesamt 19 schulischen Leistungswettbewerben – von Jugend forscht bis zu den Schülerolympiaden – für die das Bildungs- und Forschungsministerium rund 8 Mio. DM im Jahr zur Verfügung stellt, setzt die Bundesregierung hier deutliche Zeichen.

Die neuen Informations- und Kommunikationstechniken sind Be-

standteil eines tiefgreifenden kulturellen Wandels. Sie prägen direkt oder indirekt 60 % unserer Arbeitsplätze. Sie sind Schlüsselfaktoren für unsere wirtschaftliche Leistungsfähigkeit und unsere Wettbewerbsfähigkeit auf den Weltmärkten. Die Vermittlung von Computer-Kompetenz in der Schule spielt dabei eine ganz entscheidende Rolle. In der Schule und besonders in den Wettbewerben haben Jugendliche die Chance, Aufschlüsse über ihr eigenes Können zu erhalten und konstruktive Neugier auf Lösungsprobleme zu konzentrieren – beides wichtige Voraussetzungen für das spätere Berufsleben. Der Bundeswettbewerb soll Impulse für eine verbesserte Ausbildung in der Schule geben und in der Öffentlichkeit für die Möglichkeiten der Informatik werben. Neben den Spitzenleistungen auf hohem Niveau, wie sie in diesem Wettbewerb abverlangt werden, erwarte ich auch Signale für die Informatikbildung in aller Breite.

Wettbewerbssieger werden für ihre hervorragenden Leistungen nicht nur mit Geld- und Sachpreisen, sondern auch durch weitere Fördermaßnahmen ausgezeichnet, z.B.: Aufnahme in die Studienstiftung des deutschen Volkes, Teilnahme an Summercamps, Firmenpraktika, Teilnahme an internationalen Olympiaden etc. Ich wünsche allen TeilnehmerInnen am Bundeswettbewerb Informatik viel Erfolg in dieser bundesweiten Konkurrenz der "klugen Köpfe" und gute persönliche Kontakte und Freundschaften über das engere Umfeld hinaus.

#### Die neuen Informations- und Kommunikationstechniken haben **Grußwort des Präsidenten der Kultusministerkonferenz**

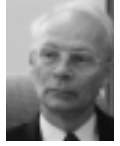

unser gesellschaftliches Leben in den zurückliegenden Jahren in allen Bereichen nachhaltig und tief greifend verändert, und diese Entwicklung wird sich in Zukunft zweifellos noch verstärken. Insofern gehört die Beherrschung dieser Techniken heute zu den wichtigsten Schlüsselqualifikationen in modernen Industrienationen, und junge Menschen sollten daher frühzeitig lernen, diese Techniken kompetent zu handhaben. Informationstechnische Bildung ist bereits ein fester Bestandteil

*Prof. Dr. Hans Joachim Meyer*

des Bildungsauftrags der Schulen; diese übernehmen hier die Aufgabe, die Schülerinnen und Schüler zur Teilhabe an der globalen Information und Kommunikation zu befähigen und sie in die Lage

zu versetzen, Daten und Informationen selbstständig zu gewinnen, zu überprüfen und verantwortungsvoll mit ihnen umzugehen. Der Bundeswettbewerb Informatik, in diesem Jahr zum 18. Mal durchgeführt, leistet nach Auffassung der Kultusminister und -senatoren der Länder in der Bundesrepublik Deutschland in diesem Zusammenhang einen wichtigen Beitrag. Er spornt mit seinen Aufgaben Jugendliche an, sich mit Inhalten und Methoden der Informatik auseinander zu setzen und ihre Kenntnisse und Fähigkeiten auf hohem Niveau weiter zu entwickeln; darüber hinaus bietet er grundsätzlich eine besondere Chance, Aufschluss über die eigene fachspezifische Leistungsfähigkeit zu erhalten und konstruktive Neugier auf wissenschaftliche Probleme entwickeln und konzentrieren zu können – beides wichtige Voraussetzungen für die spätere berufliche Arbeit.

## **Gesellschaft für Informatik e.V.**

Die Gesellschaft für Informatik e.V. (GI) ist mit rd. 20.000 Mitgliedern die größte deutsche wissenschaftliche Fachgesellschaft in ihrem Bereich. In der GI wirken Männer und Frauen am Fortschritt der Informatik mit, vor allem im wissenschaftlich-fachlichen Austausch in etwa 200 verschiedenen Fachgruppen. Ihre Mitglieder kommen aus allen Sparten der Wissenschaft, der Informatikindustrie, aus dem Kreis der Anwender sowie aus Lehre, Studium und Ausbildung. Ihr gemeinsames Ziel ist die Förderung der Informatik in Forschung, Lehre und Anwendung, die gegenseitige Unterstützung bei der Arbeit sowie die Weiterbildung. Weitere Info: www.gi-ev.de

### **GMD-Forschungszentrum Informationstechnik GmbH**

Die GMD-Forschungszentrum Informationstechnik GmbH, eine der 16 Großforschungseinrichtungen der Bundesrepublik Deutschland, betreibt mit ihren ca. 1200 wissenschaftlich-technischen Mitarbeitern Forschung, Entwicklung und Transfer im Bereich der Informationstechnik, Informatik, Kommunikationstechnik und Medien. Die Forschungs- und Entwicklungsaufgaben reichen von der Grundlagenforschung bis zur konkreten Zusammenar-<br>beit mit der Industrie in gemeinsamen Kooperationsvorhaben. einrichtungen der Bundesrepublik Deutschland, betreibt mit lich<br>lich-technischen Mitarbeitern Forschung, Entwicklung und Tra<br>tionstechnik, Informatik, Kommunikationstechnik und Medier<br>wicklungsaufgaben reichen von der Grun

#### **Bundeswettbewerb Informatik**

Der Bundeswettbewerb Informatik wurde 1980 von der Gesellschaft für Informatik e.V. (GI) auf Initiative von Prof. Dr. Volker Claus ins Leben gerufen. Ziel des Wettbewerbs ist es, Interesse an der Informatik zu wecken und zu intensiver Beschäftigung mit ihren Inhalten und Methoden sowie den Perspektiven ihrer Anwendung anzuregen. Er gehört zu den bundesweiten Schülerwettbewerben, die von den Kultusministern der Länder unterstützt werden. Gefördert wird er von der Bundesministerin für Bildung und Forschung. Er steht traditionell unter der Schirmherrschaft der Bundespräsidenten. Die Träger des Wettbewerbs sind die GI und die GMD-Forschungszentrum Informationstechnik GmbH. Die Gestaltung des Wettbewerbs und die Auswahl der Sieger obliegen dem Auswahlausschuss; Vorsitzender: Prof. Dr. Ingo Wegener, Universität Dortmund. Die Auswahl und Entwicklung von Aufgaben und die Festlegung von Bewertungsverfahren übernimmt der Aufgabenausschuss; Vorsitzende: StD Vera Reineke, Hannover. Die Geschäftsstelle des Wettbewerbs ist in Bonn und ist für die fachliche und organisatorische Durchführung zuständig; Geschäftsführer: Dr. Wolfgang Pohl.

# **Start und Ziel im September**

Der Wettbewerb beginnt und endet im September, dauert etwa ein Jahr und besteht aus drei Runden. In der ersten und zweiten Runde sind fünf bzw. drei Aufgaben zu Hause zu bearbeiten. Dabei können die Aufgaben der ersten Runde ohne größere Informatikkenntnisse gelöst werden; die Aufgaben der zweiten Runde sind deutlich schwieriger. In der ersten Runde ist Gruppenarbeit zugelassen und erwünscht. An der zweiten Runde dürfen jene teilnehmen, die allein oder zusammen mit anderen wenigstens drei Aufgaben weitgehend richtig gelöst haben. In der zweiten Runde ist dann selbstständige Einzelarbeit ge-fordert. Die Bewertung erfolgt durch eine relative Plazierung der Arbeiten. Die ca. dreißig bundesweit Besten werden zur dritten Runde, einem Kolloquium, eingeladen. Darin führt jeder ein Gespräch mit je einem Informatiker aus Schule und Hochschule und analysiert und bearbeitet im Team zwei Informatik-Probleme.

## **Wer ist teilnahmeberechtigt?**

Teilnehmen können Jugendliche, die nach dem 8.11.1977 geboren wurden. Sie dürfen jedoch zum 1. 9.1999 noch nicht ihre Ausbildung abgeschlossen oder eine Berufstätigkeit aufgenommen haben. Ebenfalls ausgeschlossen sind Personen, die zum Wintersemester 1999/2000 oder früher ihr Studium an einer Hochschule/Fachhochschule aufnehmen bzw. aufgenommen haben. Jugendliche, die nicht deutsche Staatsangehörige sind, müssen wenigstens vom 1.9. - 8.11.1999 ihren Wohnsitz in Deutschland haben oder eine staatlich anerkannte deutsche Schule im Ausland besuchen.

## **Als Anerkennung . . .**

Jeder Teilnehmer der ersten Runde erhält eine Urkunde für die Teilnahme bzw. die erfolgreiche Teilnahme bei richtiger Lösung von wenigstens drei der fünf Aufgaben. Erfolgreiche Teilnahme berechtigt zum Eintritt in die zweite Runde. Die Besten der zweiten Runde werden zur dritten Runde eingeladen, die im Herbst 2000 von der Stadt Nürnberg in Zusammenarbeit mit DATEV ausgerichtet werden wird. Die dort ermittelten Bundessieger werden in der Regel ohne weiteres Aufnahmeverfahren in die Studienstiftung des deutschen Volkes aufgenommen. Zusätzlich sind für besondere Leistungen Geld- und Sachpreise sowie Einladungen zu Sommerakademien vorgesehen.

## **. . . Teilnahme an der Informatik-Olympiade**

Aus dem Teilnehmerkreis der Endrunde werden die Kandidaten festgelegt, aus denen im Laufe mehrerer Trainingsrunden das vierköpfige deutsche Team ausgewählt wird, das an der Internationalen Olympiade in Informatik 2001 in Finnland teilnimmt.

×

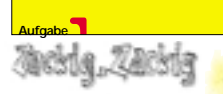

Die Handlungsreisende Zara Zackig wird von ihrer Firma häufig in Länder geschickt, von denen aus sie mit ihrer Firma nur per Fax in Kontakt treten kann.

Für erfolgreiche Verkaufsverhandlungen benötigt Zara immer wieder Informationen, die die Kunden nicht sehen dürfen. Die Firma überlegt sich daher eine Methode, Zara per Fax verschlüsselte Nachrichten zu übermitteln. Dazu wird zunächst eine transparente Folie erzeugt, die Zara mit auf Reisen nimmt. Auf die Nachrichten, die sie unterwegs erhält, legt sie jeweils diese Folie – und siehe da, sie weiß, was sie wissen muss.

Die zu übermittelnde Nachricht entsteht durch Überlagerung des Fax und der Folie als ein schwarz-weißes Rasterbild. Hierzu wird jedes der eigentlichen Rasterquadrate nochmals unterteilt in vier Unterquadrate und tritt sowohl auf der Folie als auch auf dem Fax nur in den folgenden zwei Formen auf:

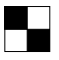

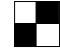

Form A Form B

Nur wenn A und B genau übereinander liegen, entsteht ein schwarzes Rasterquadrat.

Auf der Folie werden Quadrate der Formen A und B zufällig verteilt. In Abhängigkeit von der Folie muss das Fax so gestaltet werden, dass beim Auflegen der Folie auf das Fax das, was Zara sehen soll, schwarz hervortritt.

(Stark vergröbertes) Beispiel mit 7x7 Rasterquadraten (also 14x14 Unterquadraten):

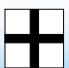

Original

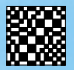

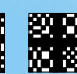

Faxmitteilung + Folie = Nachricht

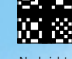

**Aufgabe:**

Schreibe ein Programm, das es erlaubt, auf die beschriebene Art Nachrichten zu verschlüsseln.

Erzeuge dazu zunächst eine Folie.

- Erzeuge dann je eine Faxmitteilung so, dass der Text "ja" und zwei weitere Beispiele übermittelt werden.

Schicke uns die Originale der Beispiele, die Folie und die Faxmitteilungen auf einzelnen Blättern ausgedruckt zu.

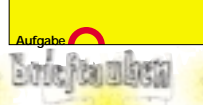

Auf der Insel Towr Island werden des öfteren Schiffbrüchige an Land gespült, so auch eines Tages die Freunde O'Reilly und McLades, deren Schiff in einem Sturm an den gefährlichen Klippen zerschellt ist. Auf der Insel herrscht König Thorsdyke, der mangels besserer Unterhaltung auf dem kargen Eiland Schiffbrüchige in einem barbarischen Ritual antreten lässt. Sie müssen gemeinsam ein Spiel gewinnen, um die Insel wieder verlassen zu dürfen. Verlieren sie, müssen sie für den Rest ihres Lebens Kokosnüsse essen.

Dazu werden O'Reilly und McLades an einem Feld von 10 x 10 km plaziert. Auf der Westseite des Feldes ist McLades, auf der Südseite des Feldes befindet sich O'Reilly. An diesen beiden Seiten befindet sich im Abstand von je einem Kilometer ein Taubenschlag mit jeweils fünf Brieftauben, zehn Stationen auf jeder Seite. Die Tauben sind so trainiert, dass sie genau zur gegenüberliegenden Seite des Feldes fliegen und dann außen um das Feld herum zu ihrem Schlag zurückkehren.

Jeder der beiden Freunde darf alle zehn Minuten ferngesteuert einen beliebigen Taubenschlag auf seiner Seite öffnen und eine Taube mit einer Nachricht losschicken. Der 10-Minuten-Takt wird von der Leibgarde des Königs mit großen Keulen auf barbarischen Trommeln geschlagen; das Spiel beginnt mit dem ersten Taktschlag.

Die Tauben fliegen hoch am Himmel, aber die beiden Freunde haben gute Augen, so dass sie die Tauben fliegen sehen können. Sichtkontakt zum Freund direkt ist dagegen nicht möglich.

Die Tauben fliegen mit 60km/h und brauchen außerdem eine halbe Stunde, um von der gegenüberliegenden Seite zu ihrem Schlag zurückzukommen.

Die Tauben sind so trainiert, dass sie, wenn sie sich in der Luft genau treffen, ihre Nachrichten austauschen und jeweils umkehren. König Thorsdyke hat versprochen, die beiden Freunde freizulassen, wenn sie es innerhalb von vier Stunden schaffen, dass sich zwei Tauben treffen.

# **Aufgabe:**

Realisiere den Befreiungskampf der beiden Freunde als Computerspiel für zwei Personen!

Dabei soll das Feld als Luftbild dargestellt werden, die Tauben sichtbar und die Tauben von McLades und O'Reilly unterscheidbar sein. Du kannst eine textbasierte oder eine grafische Darstellung wählen.

Schicke uns Protokolle aus drei Spielabläufen mit jeweils 20 aufeinanderfolgenden Luftbildern im Zweiminutentakt zu!

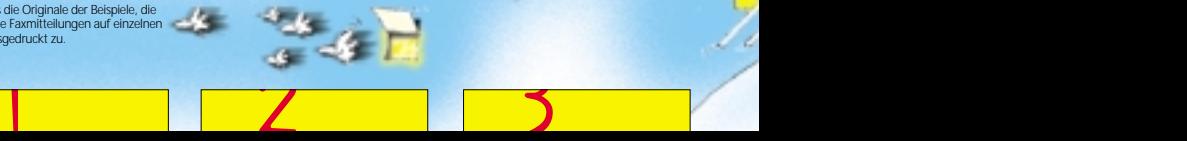

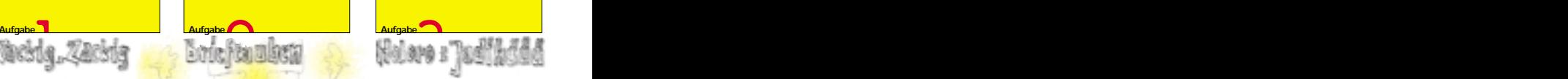

Der Xaver von der Fuchs-und-Hasen-Alm betreibt einen Skilift und ihn interessiert, wie lange die durchschnittliche Wartezeit in der Liftschlange ist.

Hierüber soll eine Computersimulation Aufschluss geben. Der Xaver hat dazu die folgenden Daten erhoben:

• Pro Minute verlassen bei normaler Geschwindigkeit 5 Liftbügel die Talstation in Richtung Bergstation.

- Jeder Bügel kann 2 Personen transportieren. Die Plätze sind aber nicht immer ausgelastet. Sofern mindestens 2 Personen in der Schlange stehen, gilt folgende Statistik: 80 % der Bügel sind mit 2 Personen besetzt;15 % mit nur einer Person, und mit Wahrscheinlichkeit 0,05 bleibt der Bügel leer (da hin und wieder ein Anfänger gleich nach ein paar Metern Liftfahrt im Schnee liegt).

- Die Fahrt mit dem Lift dauert 10 Minuten. Die Talfahrt dauert typischerweise 8 bis 20 Minuten, wobei alle Werte dazwischen gleichverteilt auftreten.

▶ Außerdem gibt es täglich 6 Skikurs-Gruppen, bestehend aus jeweils 15 Personen. Die Skikurse unterscheiden sich von einem "normalen" Skifahrer darin, dass alle 15 Mitglieder einer Gruppe gleichzeitig bei der Talstation ankommen.

**- Insgesamt fahren an einem normaler** Tag in der Ski-Saison 300 Personen (einschließlich der Skikurse) Ski an dem Berghang, an dem Xavers Lift steht.

▶ Der Lift ist täglich von 8.00 Uhr bis 17.00 Uhr in Betrieb; die 300 Skiläuferinnen und Skiläufer treffen in zufälliger Folge bis 9.00 Uhr ein und bleiben den ganzen Tag da.

## **Aufgabe:**

- Schreibe ein Programm, das Xavers Skilift simuliert. Gestalte dein Programm so, dass es mit verschiedenen Werten für Anzahl und Größe der Skikurs-Gruppen und die Gesamtzahl der Skiläuferinnen und Skiläufer arbeiten kann.

- Führe drei Simulationen mit verschiedenen dieser Werte, darunter die oben angegebenen, für jeweils einen Tag durch. Berechne für jede Simulation die durchschnittliche Wartezeit und sende uns jeweils eine Grafik, die die Länge der Warteschlange am Lift im Tagesverlauf zeigt.

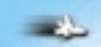

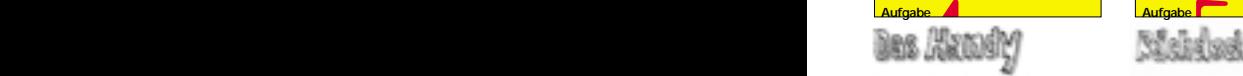

Trudchen Taste ist Assistentin von Otto Heitz, Geschäftsführer einer Firma für Sicherheitsschlösser, die erst kürzlich ihre Produktpalette durch elektronische Schlösser ergänzt hat. Heitz hat Schwierigkeiten mit dem neuen Handy, das Trudchen ihm empfohlen hat, damit er in Zukunft auch auf dem Golfplatz wichtige Telefonate führen kann. Das Handy verfügt über einen Rufnummernspeicher, der bei Eingabe eines Namens automatisch die richtige Nummer wählt. Der Name wird dabei über die Zifferntastatur eingegeben, die folgendermaßen belegt ist

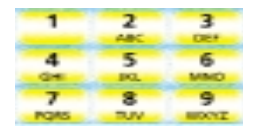

Da die Tasten mehrfach belegt sind, wird der jeweils richtige Buchstabe durch mehrmaliges Drücken der Taste ausgewählt. Die Buchstaben werden durch Eingabepausen voneinander getrennt. So ist z.B. Trudchens Nummer unter "Taste" gespeichert, also durch 8<Pause>2<Pause>7777<Pause> 8<Pause>33 erreichbar.

Heitz ist das zu kompliziert; er fragt sich, warum es nicht reicht, jede Taste einmal zu drücken (also 82783 für Trudchen). Trudchen erklärt ihm geduldig, dass dann Mehrdeutigkeiten auftreten können. So hätte Heitz' Geschäftspartner Viktor Vapud dann die gleiche Tastenkombination für seine Nummer wie sie selbst. Um Heitz die Sache zu vereinfachen, gibt Trudchen jedoch eine Änderung der Software in Auftrag. Diese erlaubt es Heitz, tatsächlich jede Taste nur einmal zu drücken und dann aus den passenden Namen den richtigen durch das Drücken weiterer Tasten auszuwählen.

# **Aufgabe:**

 $-4$   $-5$ 

- Schreibe ein Programm, das eine Liste mit Namen und Telefonnummern (keine Umlaute oder ß, Groß-/Kleinschreibung spielt keine Rolle) einliest und dann Telefonnummern anhand einer Eingabe auf der numerischen Tastatur heraussucht.

- Wird dein Programm langsamer, wenn die Liste deutlich länger wird? Beschreibe eine Datenstruktur, die in der Lage ist, die Suchzeiten bei größer werdender Liste gleich zu halten.

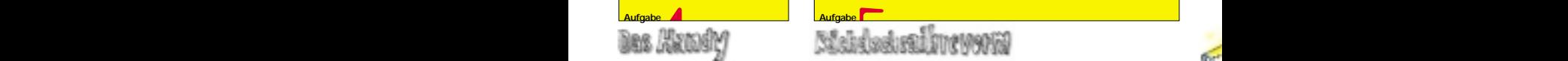

Ein Wort, das nach heutiger Rechtschreibung als falsch geschrieben gilt, kann morgen schon – nach der nächsten Rechtschreibreform – als richtig geschrieben gelten. Um sich einen Überblick über die möglichen Falschschreibungen eines Wortes zu verschaffen, soll als nützliches Werkzeug für die Rechtschreibreformer der nächsten Generation ein Programm geschrieben werden. Es soll in einem gegebenen Wort alle potenziellen Falschschreibungen, die typisch sind (z.B. ai statt ei und umgekehrt, v statt f oder statt ph usw.), systematisch durchführen und miteinander kombinieren.

Hierzu verwendet das Programm eine "Falschschreibdatei", die (beispielhaft) folgenden Aufbau hat:

**ai, ei; v, f, ph; i, ie, ieh; e, ä, ee, eh; t, d, tt, dt; oi, eu, oj, äu;**

Eine Buchstabenfolge kann in einer Falschschreibdatei nur in einer Zeile enthalten sein. Eine solche Datei wird nach den folgenden Vorschriften auf ein eingegebenes Wort angewendet:

- Die Buchstabenfolgen einer Zeile können frei untereinander ersetzt werden.

- Buchstaben, die gemäß der Datei schon eingesetzt wurden, stehen für eventuelle weitere Ersetzungen nicht zur Verfügung.

- Groß-/Kleinschreibung bleibt erhalten, z.B. wird aus F also V oder Ph.

• Wenn Buchstaben auf verschiedene Weise ersetzt werden können, wird diejenige Ersetzung ausgewählt, die die längere Buchstabenfolge betrifft. Beispiel: "Vieh" kann zu "Vie" und "Vi" werden (Ersetzung von "ieh"), aber nicht zu "Vih", "Viehh", "Vieeh" oder "Vieheh" (Ersetzung von "ie" oder "i").

- Bei Überlappung gleichlanger Buchstabenfolgen wird die linke im Wort ersetzt. Beispiel: "Eier" wird unter anderem zu Aier" (Ersetzung von "Ei"), nicht aber zu "Eir" oder "Eiehr" (Ersetzung von "ie").

- Es müssen nicht alle möglichen Ersetzungen ausgeführt werden.

# **Aufgabe:**

- Schreibe ein Programm, das für ein einzugebendes Wort alle gemäß der obigen Beispiel-Falschschreibdatei möglichen Falschschreibungen ausgibt. Beispiel:

"Vieh" ergibt "Vie", "Vi", "Fieh", "Fie", "Fi", "Phieh", "Phie" und "Phi". Schicke uns alle von deinem Programm erzeugten Falschschreibungen der drei Wörter "Bäuerin", "Vetter" und "vielleicht".

- Schreibe ein Programm, das (unter Verwendung des Programms zur obigen Aufgabe) bei Eingabe eines Textes ein Ergebnis, das beim Deutsch-Diktat (deiner Meinung nach) die Note 6, und ein Ergebnis, das die Note 3 verdient hätte, liefert. Schicke uns den Originaltext (maximal eine DIN-A4-Seite lang) und die beiden dazugehörigen Ausgaben. Erläutere, wie du den Unterschied erreicht hast.

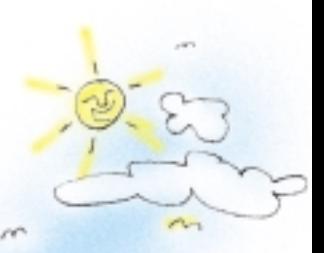

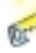

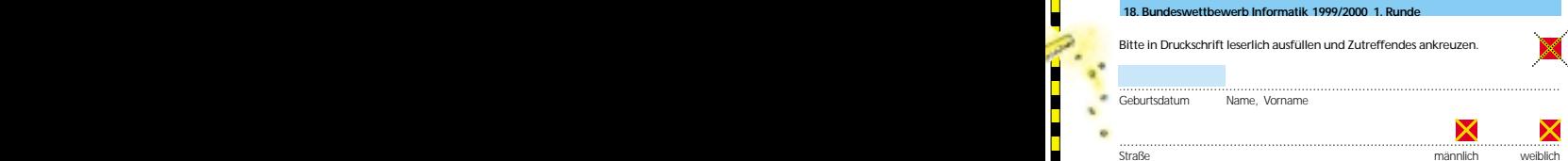

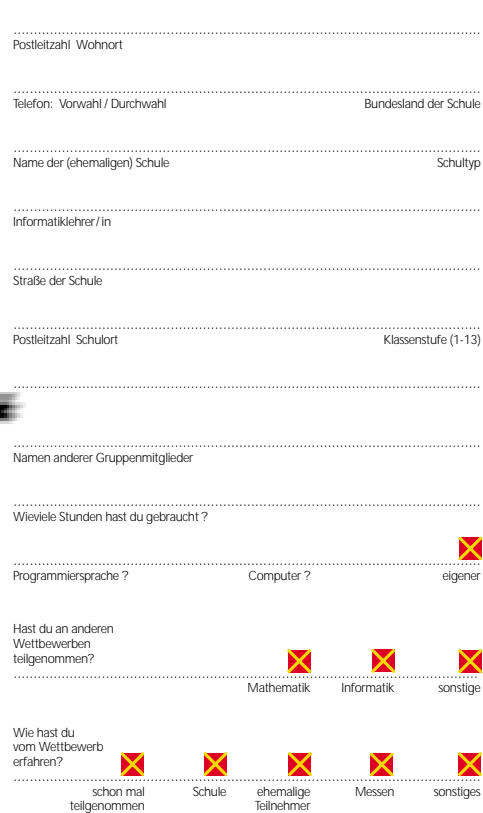

Diese Daten werden an niemanden weitergegeben, haben keinen Einfluss auf die Bewertung, aber dienen statistischen Zwecken.

Ich bin mit der Computerspeicherung dieser Daten einverstanden und versichere, dass ich die Aufgaben selbstständig bzw. mit den angegebenen Gruppenmitgliedern bearbeitet habe.

<u>in die Staat van die Staat van die Staat van die Staat van die Staat van die Staat van die Staat van die Staat van die Staat van die Staat van die Staat van die Staat van die Staat van die Staat van die Staat van die Staa</u>

L I l Г I

zÓ.

F I

F I I

<u>in the company of the company of the company of the company of the company of the company of the company of the company of the company of the company of the company of the company of the company of the company of the comp</u>